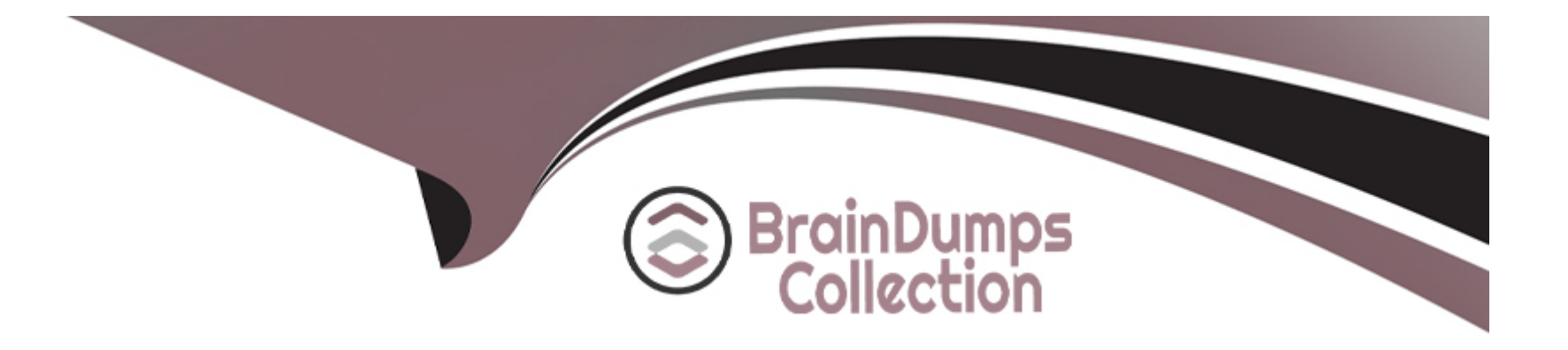

# **Free Questions for AD0-E708 by braindumpscollection**

# **Shared by Craft on 29-01-2024**

**For More Free Questions and Preparation Resources**

**Check the Links on Last Page**

#### **Question Type: MultipleChoice**

To prepare for a new season a Magento Commerce products in the Magento Admin users simultaneously updating and adding new products in the Magento Admin.

Site performance is slow during these changes

What do you do?

### **Options:**

**A-** Refresh Full Page Cache and ask a developer to run a full catalog reindex

**B-** Configure the indexers to Run on Schedule instead of Run on Save

**C-** Disable cron Jobs

**D-** Ask your developers to move admin panel to a separate server

#### **Question Type: MultipleChoice**

A merchant plans to migrate product data from Magento 1 to Magento Commerce. During your analysis of a merchant's exiting product data structure, you notice they have created multiple custom product attributes to manage the translation of color options across their websites.

You recommend utilizing a single custom product attribute to manage their color options

In addition to setting up the attribute, what must be done?

### **Options:**

**A-** Change the attribute scope to store view so the values can be managed separately for each language.

**B-** Add all possible attribute values in each of the languages to the attribute.

**C-** Create different attribute sets, one for each language and associate the attribute with its values to each,

**D-** Add a default set of attribute values, and add stare view specific labels to both the attribute and its' values for the other two languages

#### **Answer:**

 $\mathsf{D}$ 

#### **Question Type: MultipleChoice**

A merchant is creating two websites targeting different region on a single Magento instance. They have a warehouse and several retail stores in each region. They need each website to track inventory.

The available inventory on each website should be the sum of each products quality in the warehouse and any retail stores located in the websites target region.

How do you configure this in Magento?

#### **Options:**

**A-** Change the scope of the Stock attribute from Global to website calculate the stock value for each Product per Website and save the inventory value at the appropriate Website scope

**B**- Create inventory Sources for each warehouse and retain store, create Stocks for each website from the appropriate Sources, and define the Sources and quantities for each Product.

**C-** Create an inventory Source for each Website create Stocks for each product, assign the Stocks to the appropriate Sources, and define the stock quantities for each Product.

**D**- Copy all of the products, assign a copy to each Website, calculate the stock value for each Product per Website, and save it to the appropriate copy of the Product.

B

# **Question 4**

#### **Question Type: MultipleChoice**

You are configuring a Magento Commerce website for any company with multiple websites. Magento admins must only nave access to information pertinent to the specific website to which they are assigned.

How do you configure this in Magento?

#### **Options:**

- **A-** Modify me Role Resources for an existing admin Role.
- **B-** Install a custom module to provide this functional.
- **C-** In each admin users configuration, select their applicable websites in the Apply To field.
- **D** Create a new admin Role with the Role Scopes limited to the applicable websites.

### **Question Type: MultipleChoice**

A client wants to integrate their inventory management systems with Magento.

Which Magento API is suited to provide the data?

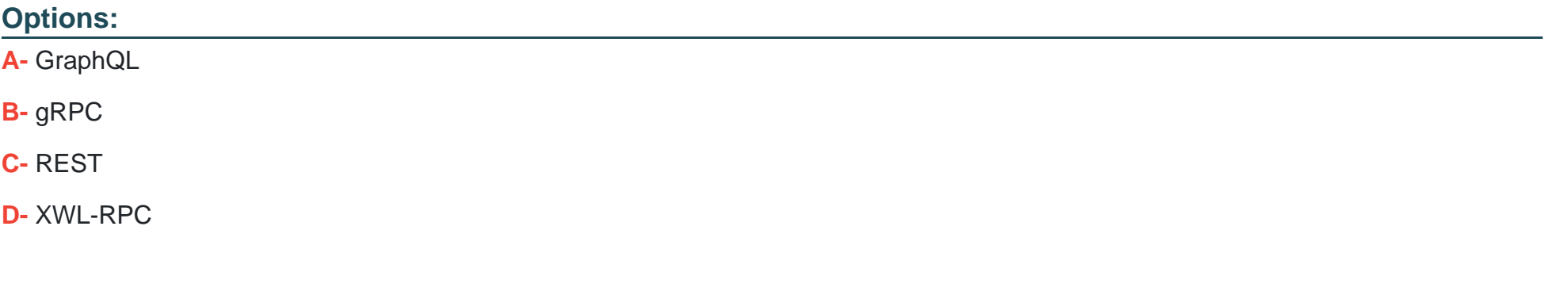

#### **Question Type: MultipleChoice**

While running the Magenta Commerce edition using the B2B module, an administrator has been asked to set pricing on the assigned to the company.

Which two actions are taken to accomplish this? Choose 2 answers

#### **Options:**

- **A-** Set a price rule in Marketing -> Catalog price rules
- **B-** Set pricing on your shared catalog
- **C-** Set prices to a customer group
- **D-** Set pricing rules in companies

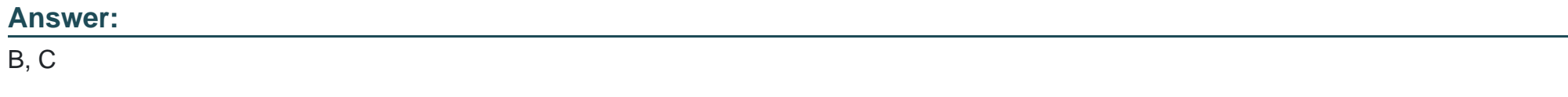

## **Question 7**

You decide to purchase an extension from the Magento Marketplace that fulfills a business requirement and has very good ratings.

It is mandatory no security vulnerabilities are introduced by the extension to keep the merchant and the customer data state.

How do you apply due diligence?

### **Options:**

**A-** Rely on the Magento Marketplace team, because they do a security check before the extension is published

**B**- Trust the community engineering team, because they support Magento merchants.

**C-** Check the extension vendor, because they have to supply secure extensions

**D-** Have your developer review the extension, because issue and could have been missed by other reviewers.

#### **Answer:**

A

# **Question 8**

**Question Type: MultipleChoice**

A merchant selling furniture on their Magento site wants to expand their catalog and begin selling televisions. They want to make the technical specifications for each television model visible in tan on the product page.

What two actions are required?

Choose 2 answers

### **Options:**

**A-** List the product specifications in the product description

**B-** Use the default attribute set and create new attributes as needed

- **C-** Create a new attribute set for televisions,
- **D-** In the product specification attributes, set Visible on Catalog Pages on Storefront to yes.

### **Answer:**

C, D

### **Question 9**

**Question Type: MultipleChoice**

A merchant has a Magento store products for local customers to explore new markets they want to create an independent store to offer the existing catalog with a different price and branding.

What action is required achieve this?

#### **Options:**

**A-** Create a new website and change the price scope in Product Attributes configuration

**B**- Create a new website and change the price scope to website in Store configuration

**C-** Create a new store view and develop a module to extend the price capacities

**D**- Create a new store group selecting the appropriate price scope.

#### **Answer:**

#### B

# **Question 10**

**Question Type: MultipleChoice**

A merchant is trying to improve the customer experience for register customer and needs to provide shipping tracking numbers.

### **Options:**

**A-** Tracking numbers can be entered during invoice creation and they will only be visible after the order paid.

**B**- Tracking numbers have to be entered during shipping creation and they will be accessible in the Orders section in My Account immediately.

**C-** Tracking numbers are only supported for UPS, USPS and FedEX carries out-of-the box for other carries it will require it customization.

**D-** Tracking numbers can only be added to order comments via the admin

To Get Premium Files for AD0-E708 Visit

[https://www.p2pexams.com/products/ad0-e70](https://www.p2pexams.com/products/AD0-E708)8

For More Free Questions Visit [https://www.p2pexams.com/adobe/pdf/ad0-e70](https://www.p2pexams.com/adobe/pdf/ad0-e708)8